# Logical and Branch Instructions; Conditional Execution

Tom Kelliher, CS 220

Sept. 23, 2011

## 1 Administrivia

Announcements

Assignment

From Last Time

Operands and instruction formats.

#### Outline

- 1. Logical instructions.
- 2. Branch and jump instructions.
- 3. Compiling conditional statements.

#### Coming Up

Support for procedures.

### 2 Logical Operations

The basics:

- 1. NOT: complement the bits of the operand, bit by bit.  $(2)$
- 2. AND: AND the bits of two operands, bit by bit. (&, not &&).
- 3. OR: OR the bits of two operands, bit by bit. (|, not ||).
- 4. Shift: Move the bits of the operand to the left or right a given "distance" (<< and >>). Complication: logical and arithmetic shifts.

#### Details:

1. MIPS has no NOT operation, but it does have NOR: ~(a | b).

How do you use NOR to get NOT?

 $1101 = 0010$ 

2. 1101 & 1001 = 1001

```
and $s2, $t0, $t1
```
- 3. 1001 | 0100 = 1101
- 4. Shifts are "similar" to multiplication and division.

11001101 << 3 = 01101000

Usage example: shift and mask operations in finding a character in a word. In C:

```
int charinword(unsigned char c, unsigned int w)
{
   int i;
   for (i = 0; i < 4; i++){
```

```
if (c == (0xff & w))break;
      w = w \gg 8;}
   return 0;
}
charinword(0xaa, 0xccddaabb);
charinword(0xaa, 0xbbccdaad);
```
#### 3 Branch and Jump Instructions

- 1. I-format instructions.
- 2. The idea behind a branch or jump:

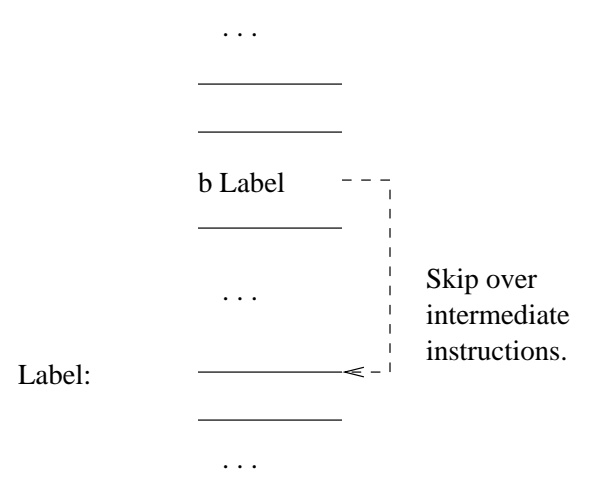

3. Branch forward *or* backward  $2^{15}$  words.

All branch instructions are synthesized from beq, bne, and slt.

Branch instructions use a signed 16-bit offset field; hence they can jump  $2^{15} - 1$  *instructions* (not bytes) forward or  $2^{15}$  instructions backwards. The *jump* instruction contains a 26 bit address field (the third instruction format).

Summary of branch instructions:

1. Unconditional branch: b label

Example:

b foo ... foo: add \$1, \$1, \$1

- 2. One operand branches:
	- (a) The list: beqz, bnez, bgez, bgtz, blez, bltz.
	- (b) Example: bnez \$s0, label

3. Two operand branches:

(a) The list: beq, bne, bge, bgt, ble, blt.

Unsigned versions.

(b) Second comparison operand may be a register or a constant:

bge \$sp, \$ra, foo blt \$s0, 5, bar

## 4 Compiling HLL Control Structures

Write MIPS code fragments corresponding to the following:

1. Compiling an if:

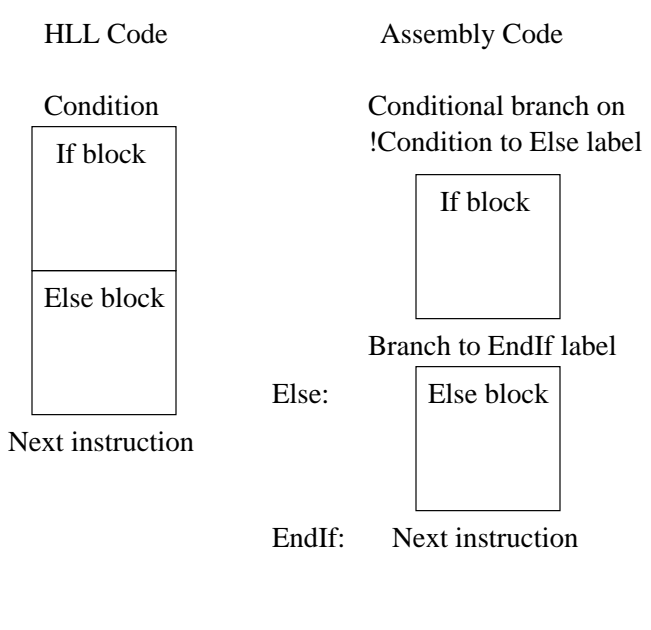

```
if (i < 12)
   ++i;
else
   --j;
```
2. Compiling a loop:

HLL Code Assembly Code

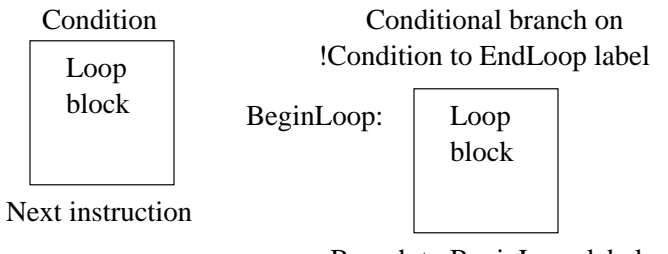

Branch to BeginLoop label

EndLoop: Next instruction

```
i = 1;j = 0;while (i < 200)
{
   j += i;
   i *= i;
}
```
### 5 Class Assignment

Write MIPS code corresponding/solving each of the following:

```
1. j = 0;
  for (i = 0; i < 10; ++i)j += i;
2. j = 0;
  for (i = 0; i < 10; ++i)if (i > 5)j \neq i;
3. while (i > 0 && i < 10)
     ++i;
4. if (i < 12 && j > 3 || k != 0)
     ++i;
  else if (i == 33)--j;else
     k += 2;
5. int i;
  for (i = 0; i < 4; i++){
     if (c == (0xff & w))return 1;
     w = w \gg 8;}
```
6. (3.9 from the 3rd edition of the text) The naive way of compiling

```
while (save[i] == k)i += k;
```
requires execution of both a conditional branch and an unconditional jump each time through the loop. Produce the naive code.

Optimize the naive code so that only a conditional branch is executed each time through the loop.

- 7. (3.24 from the 3rd edition of the text, a variation) Write a code segment which takes two "parameters:"
	- (a) An ASCII character in \$a0.
	- (b) A pointer to a NULL-terminated string in \$a1.

and "returns" a count of the number of occurrences of the character in the string in \$v0.